**دستور العمل اجرای پروژه درسی برنامه ریزی و کنترل پروژه- MSP**

**فاز 1 و 2**

**-1 وارد کردن اطالعات کلی پروژه -2 وارد کردن فعاليتهای پروژه در نرم افزار وارد کردن فعاليتها، روابط بين فعاليتها، مدت زمان مشخص کردن تاریخ شروع و پایان پروژه با توجه به منطق شبكه بررسی گانت چارت، مشخص کردن فعاليتها و مسر بحرانی و بحث در مورد ایجاد یك پروژه فرضی کوچك و اعمال ساختار wbs** )به صفحهي آخر مراجعه شود.( این **تمرین یك هفته بعد از اولين جلسه MSP ای ميل شود.**

**-3 تعریف منابع**

 **انواع منابع)**لیست منابع مورد نیاز فعالیت ها مشخص شود. در اینجا باید دقت شود که منابع طبقه بندي شوند و گروه منبع تعریف شود. به عنوان مثال در یک پروژه ساختمانی بنا، نقاش، برقکار، گچکار، سیمان، میلهگرد و ... همه جزء منابع اند اما با تعریف دو گروه "منابع انسانی" و "مواد ومصالح" می توان همه آنها را در نظر گرفت**(،**

**ميزان دسترسی متفاوت)**سطح دسترسی به هر منبع در طول زمان باید مشخص شود.**(،**

**نحوهی انجام پروژه:**

- **-1 فایل MSP : هر گروه فقط 4 فایل جداگانه مربوط به پروژه را به صورت حاالت زیر تهيه نماید: 1-1 . حالت قبل از تسطيح .2-1 حالت بعد از تسطيح .3-1 حالت فاز واقعی)حالت بعد از ذخيره خط مبنا و اطالعات واقعی وارد شده بر اساس گزارش(**
	- **.4-1 حالت مربوط به ساختار WBS( به صفحهی آخر مراجعه شود(**
- **-2 فایل WORD : هر گروه یك فایل را باید تهيه نماید. این فایل تمامی اطالعات ذکر شده در 8 بند باال را باید داشته باشد. )عنوان هر 8 بند به همراه شمارهی آن باید ذکر شود (در هر قسمت که الزم باشد از اشكال، نمودارهای نرم افزار MSP استفده نمایيد و توضيحات مربوط به تمامی زیر بند ها را به طور کامل شرح دهيد.**

**زمان تحویل : دو هفته بعد از اولين جلسه MSP**

**Email:malekiyan@gmail.com**

**ساختار wbs :**

**ساختار شكست کار پروژهای به صورت زیر است. این ساختار را در نرم افزار MSP اعمال کنيد.**

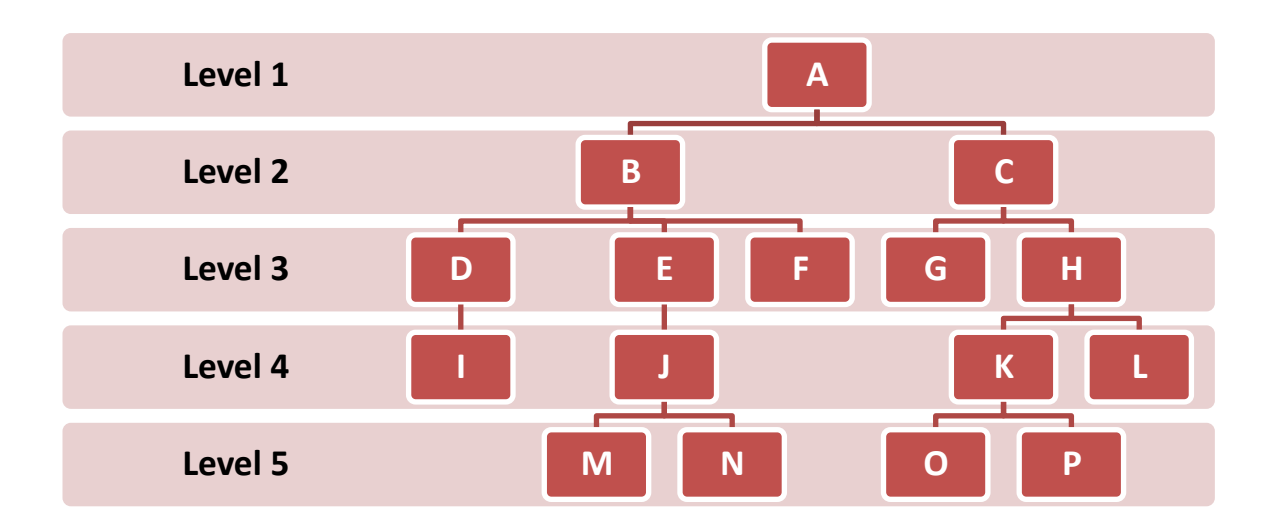